**Descarga tu Lotería de Navidad de JUBILERES**

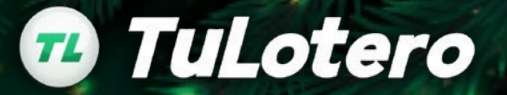

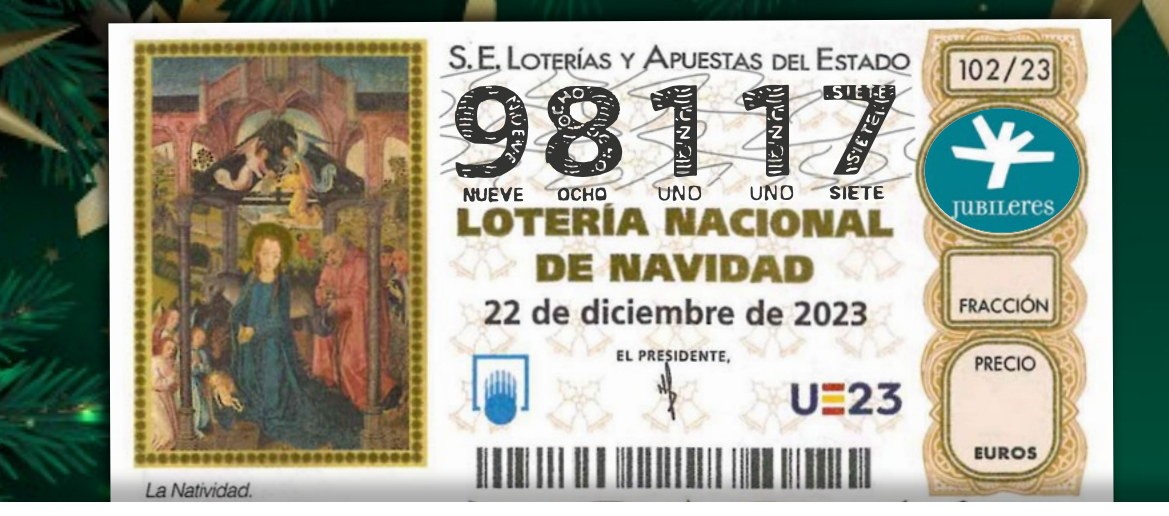

# **¡Ya está aquí la Lotería de Navidad!**

### **1.** Descarga TuLotero **Jubilian Luis Annualization de la Guerra de la Guerra de la Guerra de la Guerra de la Guerra de la Guerra de la Guerra de la Guerra de la Guerra de la Guerra de la Guerra de la Guerra de la Guerra d**

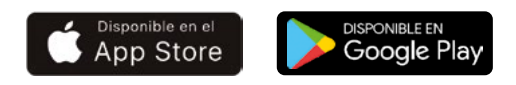

2.Escanea el código QR o haz clic [aqui.](https://tulotero.com/e/jubileresnavidad)

3.Regístrate y adquiere tus décimos de Empresa

**JUBILETES** 

**Código empresa:**

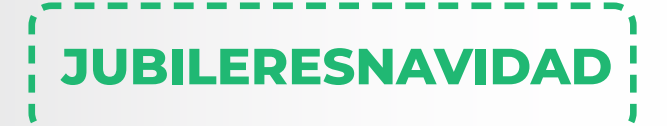

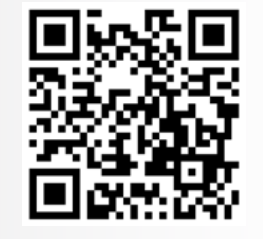

Escanea el QR para acceder a tu Lotería de Empresa o haz click sobre la siguiente URL

https://tulotero.com/e/jubileresnavidad

#### **Descarga tu Lotería del Niño de JUBILERES**

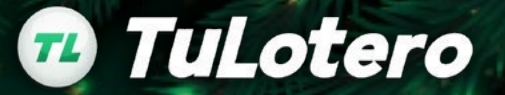

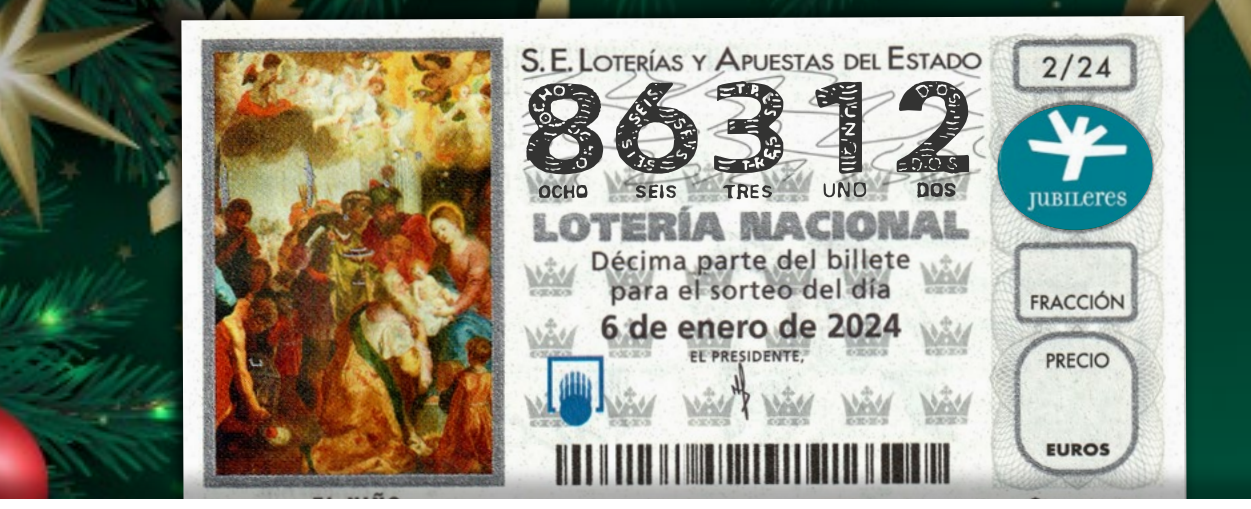

## **¡Ya está aquí la Lotería del Niño!**

### **1. Descarga TuLotero**

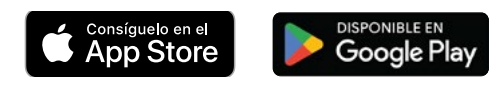

2.Escanea el código QR o haz clic [aqu](https://tulotero.com/e/jubileresnino)í.

3.Regístrate y adquiere tus décimos de Empresa

**JUBILETES** 

**Código empresa:**

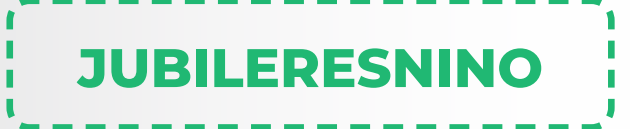

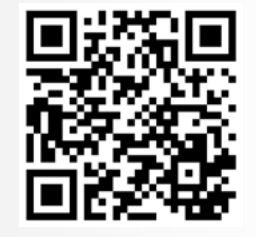

Escanea el QR para acceder a tu Lotería de Empresa o haz click sobre la siguiente URL

https://tulotero.com/e/jubileresnino